# Klassische Indexstrukturen

- Verwaltung von räumlichen Objekten kann auch über räumliche Suchbäume erfolgen
- Suchbäume passen ihre Seitenregionen (Zonen) der Datenverteilung an
	- ⇒Garantie über maximale Füllung einer Seitenregion/Zone
	- ⇒Bessere Suchperformanz durch Reduktion der betrachteten Objekte
	- $\Rightarrow$ Es entsteht Aufwand bei der Anpassung des Suchbaumes
- Anpassung durch rekursive Aufteilung des Raumes (Quad-Tree, BSP-Trees)
- Anpassung durch Aufteilen der Daten auf minimale umgebende Seitenregionen

- *Seitenregion*: umgebende Approximation mehrerer Objekte
- *Balancierung*: Unterschiedlichkeit der Pfadlängen von der Wurzel zu Blattknoten
- *Seitenkapazität*: Anzahl der Objekte die mindestens/höchsten in der Seitenregion liegen.
- *Überlappung*: Ist Schnitt zwischen Seitenregionen erlaubt Seitenregionen
- *toter Raum*: Raum in dem keine Seitenregionen/Objekte liegen AoI
- *Pruning*: Ausschluß aller Objekte in einer Seitenregion durch Test auf Seitenregionen

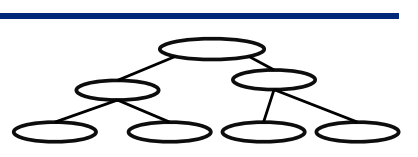

41

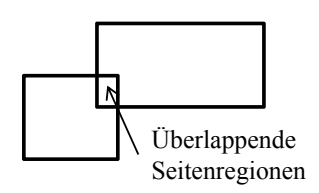

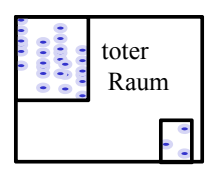

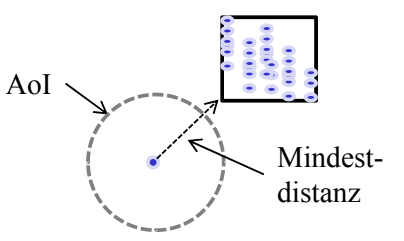

# Anforderungen in MMO Servern

- i.d.R. liegt der ganze Baum im Hauptspeicher
- hohe Änderungsrate, jede Positionsänderung eines Game Entities
	- Je nach Spiel eine Änderung pro Tick
	- Struktur des Baums kann sich drastisch verändern
- hohe Anfragerate
- Unterstützung mehrerer Anfrage in einem Tick
- Dimensionalität der Objekte ist 2D bzw. 3D
- Objekte haben räumliche Ausdehnungen (Kollision, Hitbox..)

### **Folgerungen**:

- ⇒Datenstrukturen, die primär Seitenzugriffe optimieren sind ungeeignet (Baum ist im Hauptspeicher)
- ⇒Overhead für Index-Aufbau/Anpassung muss durch die Anfragebearbeitung aufgewogen werden.

# Binary Space Partitioning Trees (BSP-Tree)

- Wurzel enthält gesamten Datenraum.
- Jeder innere Knoten hat 2 Söhne A
- Datenobjekte in den Blättern

Bekannteste Variante: *kD-Tree*

- max. Seitenkapazität sind *M* Einträge
- min. Seitenkapazität sind *M/2* Einträge
- bei Überlauf achsenparalleler Split
- nach Löschen Vereinigung von Geschwisterknoten
- Split-Achse wechselt nach jeden Split
- 50%-50% Aufteilung der Daten

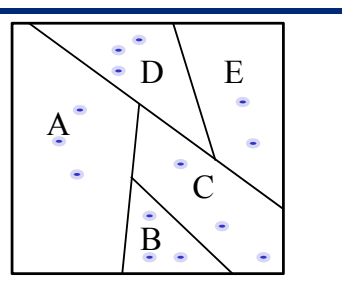

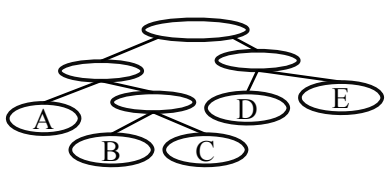

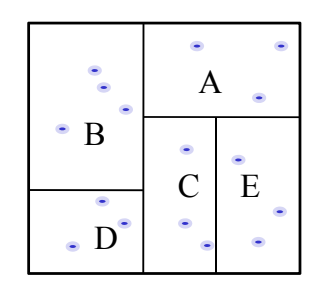

# Binary Space Partitioning Trees (BSP-Tree)

### *Problem bei dynamischen Verhalten:*

- keine Balancierung (Degeneration des Baums)
- Korrektur der Balancierung möglich aber aufwendig => Hohe Update-Komplexität

### *Bulk-Load*

- Annahme: Kenntnis aller Datenobjekte
- Aufbau: durch rekursive 50-50 Aufteilung der Objekte bis jedes Blatt weniger als *M* Objekte enthält
- Bulk-load erzeugt immer einen balancierten Baum
- Datenseite eine Baums mit *n* Objekten und Höhe *h* enthält mindestens  $\left\lfloor \frac{n}{2^n} \right\rfloor$  Objekte und höchstens  $\left\lfloor \frac{n}{2^n} \right\rfloor$  $\frac{n}{2^n}$ Objekte und höchstens  $\frac{n}{2^n}$  +1

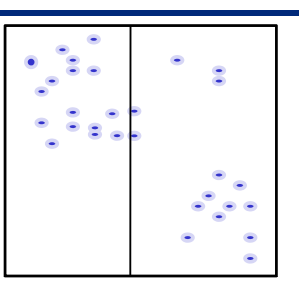

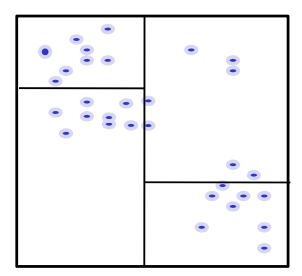

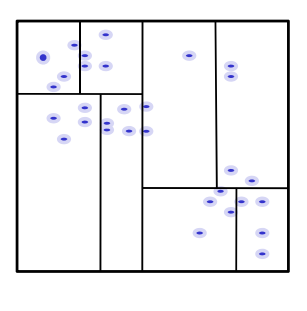

45

# Quad-Tree

- Wurzel stellt ganzen Datenraum dar
- Jeder innere Knoten hat 4 Nachfolger
- Geschwisterknoten teilen den Raum ihres Elternknotens in 4 gleich große Teile ein
- Quad-Trees sind idR. nicht balanciert
- Seiten haben einen max. Füllungsgrad M aber keine Mindestfüllung
- Datenobjekte in den Blättern

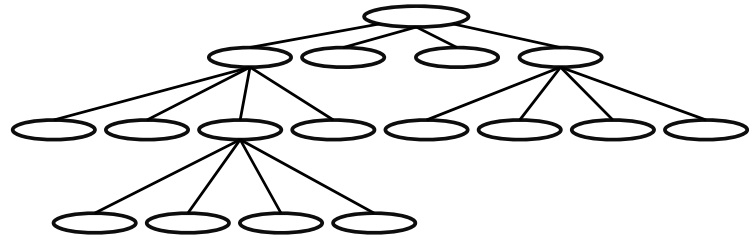

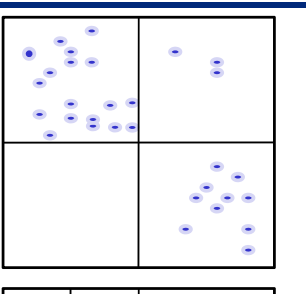

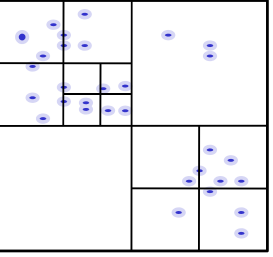

# Datenpartitionierende Index-Strukturen

#### **Raumpartitionierende Verfahren:**

- Aufteilung des gesamten Datenraums durch Splits in den Dimensionen
- Seitenregionen enthalten toten Raum
	- => evtl. schlechtere Suchperformanz bei räumlichen Anfragen

#### **Datenpartitionierende Verfahren:**

- Beschreibung der Seiten-Region durch ein minimales umgebende Regionen (z.B. Rechtecke )
	- => Bessere Pruning Leistung
- Seitenregionen können überlappen
	- => Degeneration bzgl. Überlappung
- Split- und Einfüge-Algorithmen minimieren:
	- Überlappung der Seitenregionen
	-
	- Balancierung bzgl. des Füllungsgrades

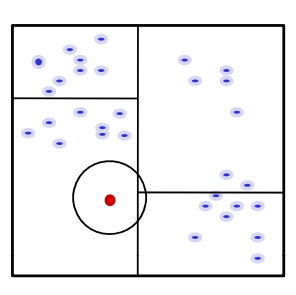

Range-Query in BSP-Tree

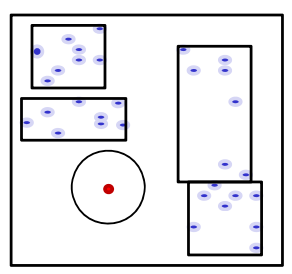

• Toten Raum in den Seiten Range-Query in R-Tree

#### 47

## R-Baum

#### *Struktur eines R-Baum:*

- Wurzel umgibt den gesamten Datenraum und hat maximal *M* Einträge
- Seitenregionen werden durch Minimale umgebende Rechtecke (MUR) modelliert
- innere Knoten im R-Baum haben zwischen m und *M* Nachfolger ( wobei  $m \le M/2$ )
- Das MUR eines Nachfolgers ist vollständig im MUR des Vorgängers enthalten.
- Alle Blätter sind auf dem gleichen Level
- Datenobjekte werden in den Blättern gespeichert Mögliche Datenobjekte:
	- Punkte
	- Rechtecke

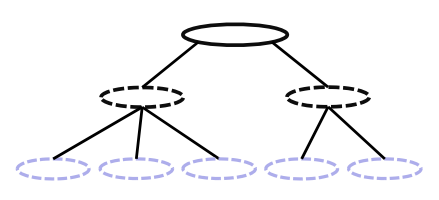

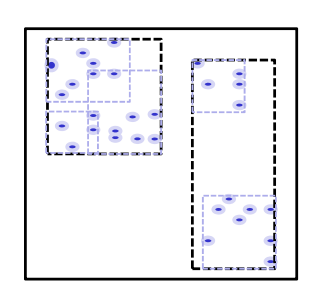

### Das Objekt x ist in einen R-Baum einzufügen

### **Durch Überlappung können 3 Fälle auftreten**

- Fall 1: x fällt vollständig in genau ein Directory-Rechteck D  $\Rightarrow$  Einfügen in Teilbaum von D
- Fall 2: x fällt vollständig in mehrere Directory-Rechtecke  $D_1, \ldots, D_n$  $\Rightarrow$  Einfügen in Teilbaum von  $D_i$ , das die geringste Fläche aufweist
- Fall 3: x fällt vollständig in kein Directory-Rechteck  $\Rightarrow$  Einfügen in Teilbaum von *D*, das den geringsten Flächenzuwachs erfährt (in Zweifelsfällen: ..., das die geringste Fläche hat)  $\Rightarrow$  *D* muß entsprechend vergrößert werden

# Split-Algorithmus im R-Baum

(im folgenden wird von inneren Knoten ausgegangen: Objekte sind MURs) Der Knoten K läuft mit  $|K| = M+1$  über:

 $\Rightarrow$  Aufteilung auf zwei Knoten K<sub>1</sub> und K<sub>2</sub>, sodaß  $|K_1| \ge m$  und  $|K_2| \ge m$ 

### **Quadratischer Algorithmus**

• Wähle das Paar von Rechtecken R<sub>1</sub> und R<sub>2</sub> mit dem größten Wert für den "toten Raum" im MUR, falls  $R_1$  und  $R_2$  in denselben Knoten K<sub>i</sub> kämen.

d (R<sub>1</sub>, R<sub>2</sub>) := Fläche(MUR(R<sub>1</sub>UR<sub>2</sub>)) - Fläche(R<sub>1</sub>) - Fläche(R<sub>2</sub>)

Setze  $K_1 := \{R_1\}$  und  $K_2 := \{R_2\}$ .

- Wiederhole den folgenden Schritt bis zu STOP:
	- wenn alle  $R_i$  zugeteilt sind: STOP
	- wenn alle restlichen  $R_i$  benötigt werden, um den kleineren Knoten minimal zufüllen: teile sie alle zu und STOP
	- sonst: wähle das nächste R<sub>i</sub> und teile es dem Knoten zu, dessen MUR den kleineren Flächenzuwachs erfährt. Im Zweifelsfall bevorzuge den K<sub>i</sub> mit kleinerer Fläche des MUR bzw. mit weniger Einträgen.

### **Linearer Algorithmus**

- Der lineare Algorithmus ist identisch mit dem quadratischen Algorithmus bis auf die Auswahl des initialen Paars  $(R_1, R_2)$ .
- Wähle das Paar von Rechtecken  $R_1$  und  $R_2$  mit dem "größten Abstand", genauer:
	- Suche für jede Dimension das Rechteck mit dem kleinsten Maximalwert und das Rechteck mit dem grössten Minimalwert (*maximaler Abstand*).
	- Normalisiere den *maximalen Abstand* jeder Dimension, indem er durch die Summe der Ausdehnungen der *Ri* in der Dimension dividiert wird (*setze den maximalen Abstand der Rechtecke ins Verhältnis zur ihrer Ausdehnung*).
	- Wähle das Paar von Rechtecken mit dem größten normalisierten Abstand bzgl. aller Dimensionen. Setze  $K_1 := \{R_1\}$  und  $K_2 := \{R_2\}.$
- Dieser Algorithmus ist linear in der Zahl der Rechtecke (*2m+1)* und in der Zahl der Dimensionen *d*.

# Splitalgorithmus im R\*-Baum

### **Idee der R\*-Baum Splitstrategie**

- sortiere die Rechtecke in jeder Dimension nach beiden Eckpunkten und betrachte nur Teilmengen nach dieser Ordnung benachbarter Rechtecke
- Laufzeitkomplexität ist O(*d \* M \* log M)* für *d* Dimensionen und *M*  Rechtecke

### **Bestimmung der Splitdimension**

- Sortiere für jede Dimension die Rechtecke gemäß beider Extremwerte
- Für jede Dimension:
	- Für jede der beiden Sortierungen werden *M-2m+2* Aufteilungen der  $M+1$  Rechtecke bestimmt, so daß die 1. Gruppe der j-ten Aufteilung die ersten *m-1+j* Rechtecke und die 2. Gruppe die übrigen Rechtecke enthält
	- UG sei die Summe aus dem Umfang der beiden MURs  $R_1$  und  $R_2$  um die Rechtecke der beiden Gruppen
	- US sei die Summe der *UG* aller berechneten Aufteilungen
- $\Rightarrow$  Es wird die Dimension mit dem geringsten *US* als Splitdimension gewählt.

# Splitalgorithmus im R\*-Baum

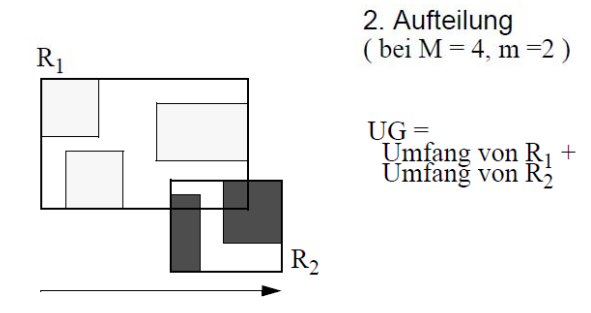

Sortierachse, nach niedrigstem Wert

### **Bestimmung der Aufteilung**

- Es wird die Aufteilung der gewählten Splitdimension genommen, bei der *R1 und R<sub>2</sub>* die geringste Überlappung haben.
- In Zweifelsfällen wird die Aufteilung genommen, bei der  $R_1$  und  $R_2$  die geringste Überdeckung von totem Raum besitzen.
- $\Rightarrow$  Die besten Resultate hat bei Experimenten  $m = 0.4$ <sup>\*</sup>M ergeben

## Bulk-Loads im R-Baum

- Vorteile:
	- schneller im Aufbau
	- Struktur ermöglicht i.d.R. schnellere Anfragebearbeitung
- Optimierungskriterien:
	- möglichst hoher Füllungsgrad der Seiten (geringe Höhe)
	- geringe Überlappung
	- wenig toter Raum

### *Sort-Tile-Recursive*:

- Bottom-up Aufbau des R-Baum
- keine Überlappung auf Blattebene bei Punktobjekten
- Zeitkomplexität: O(n log(n))

## Sort-Tile Recursive

#### **Algorithmus**:

- 1. Setze DB gleich der Objektmenge P mit  $|P| = n$
- 2. Berechne Anzahl der Quantile:  $q = \sqrt{\frac{n}{M}}$
- 3. Sortiere Datenelemente in Dimension 1
- 4. bilde Quantile nach jeweils *q\*M* Objekten in Dim. 1
- 5. Sortiere Objekte in jedem Quantil nach Dimension 2
- 6. bilde Quantile nach jeweils *M* Objekten in Dim. 2
- 7. Bilde eine MUR um die Punkte in jeder Zelle
- 8. Starte den Algorithmus mit der Menge abgeleiteten MURs oder stoppe falls  $q < 2$ (alle verbleibenden MURs fallen in die Wurzel)

#### *Anmerkung*:

- bei Punkten entstehen überlappungsfreie MUR
- bei MURs kann es zu Überlappungen kommen
- bei MURs ist die Einteilung in Quantile nach Minimalwerten, Maximalwerten oder komplizierteren Heuristiken möglich

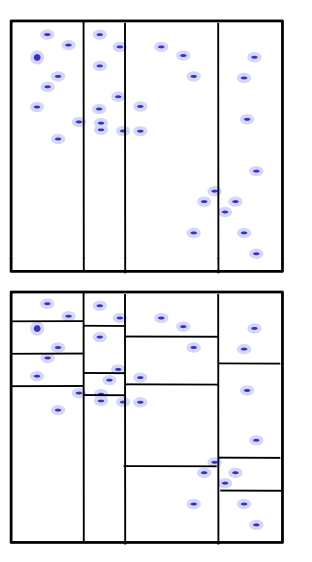

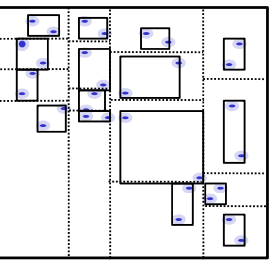

55

# Löschen im R-Baum

Das Objekt x ist aus dem R-Baum zu löschen

#### **Löschen:**

- Teste ob Seite S nach entfernen von x unterfüllt ist: |S| < m
- Falls nicht entferne x und STOP
- Falls ja bestimme, welche Vorgängerknoten ebenfalls unterfüllt sind.
- Für jede unterfüllten Knoten:
	- Lösche die unterfüllte Seite aus dem Vorgängerknoten
	- Füge die restlichen Elemente der Seite in den R-Baum ein
	- $\cdot$  Falls Wurzel nur noch 1 Kind enthält wird Kind zur neuen Wurzel (Höhe verringert sich)

#### $B$  **emerkungen:**

- Löschen ist mit diesem Algorithmus nicht auf einen Pfad beschränkt
- Erfordert das Einfügen eines Teilbaums auf Ebene l in den R-Baum
- Im worst-case sehr teuer

## Suchalgorithmen auf Bäumen

### **Bereichsanfragen**:

**FUNCTION** *List*  $RO(q, \varepsilon)$ : List L // Kandidatenliste (MURs/Objekte) List Result // Liste aller Objekte in ε*-*Umgebung von *q* L.insert(Wurzel) WHILE(not L.isEmpty())  $E := L$ .firstElement() IF E.isMUR() FOREACH  $F \in E$ .children() IF minDist(F,q)  $\leq \varepsilon$ C.insert(F) ELSE

 $Result.insert(E)$ 

**RETURN** Result

*Bemerkung*: BOX und Intersection-Queries funktionieren nach demselben Prinzip.

# Nächste-Nachbaranfragen

#### **NN-Anfragen: Top-Down Best-First-Search FUNCTION** LIST NNQuery(q) PriorityQueue Q // aus MURs/Objekten sortiert // nach minimaler Distanz zu q (minDist) Object bestResult // bisher gefundener NN Float minDist //Dist(bestResult,q) Q.insert(Wurzel) **WHILE**(not Q.isEmpty() and Q.topDist() < minDist )  $E := Q.getFirstElement()$ **IF** E.isMUR() prio :=  $minDist(E,q)$ Q.insert(prio,E.children()) **ELSE IF** Dist $(E, q)$  < minDist  $minDist := D(E,q)$  $bestResult := E$ **RETURN** bestResult

## Spatial Joins

**Idee**: Definiere Join-Anfragen über räumliche Prädikate **Vorteil**: Parallele Verarbeitung vieler Anfragen mit Durchlauf

**Beispiel**: ε -Range-Join Seien G und S Mengen räumlicher Objekte mit  $G, S \subset D$ , dist:D×D→IR ein Distanzfunktion und ε∈ *IR*.

Dann heißt

 $S_{dist(s,r) \leq \varepsilon}$  = {(g,s)  $\in$  G×S| dist(g,s)  $\leq \varepsilon$ } ε-Range-Join von G und S.

*Anwendung*: BestimmeAoI für alle Spielerentitäten in einem Tick.

# R-tree Spatial Join (RSJ)

### **Algorithmus:**

**FUNCTION** rTreeSimJoin (*R, S, result,ε*) **IF** R.IsDirpg()  $\land$  S.IsDirpg() **FOREACH**  $r \in R$  children() **FOREACH**  $s \in S$ .children() **IF** minDist( $r,s$ )  $\leq$  ε rTreeSimJoin rTreeSimJoin(*r s,* ,result,ε) ; **ELSE** //assume *R,S* both DataPg **FOREACH**  $p \in R$ .points **FOREACH**  $q \in S$  points **IF** dist(*p*,*q*)  $\leq$  ε result.insertPair $(p,q)$ 

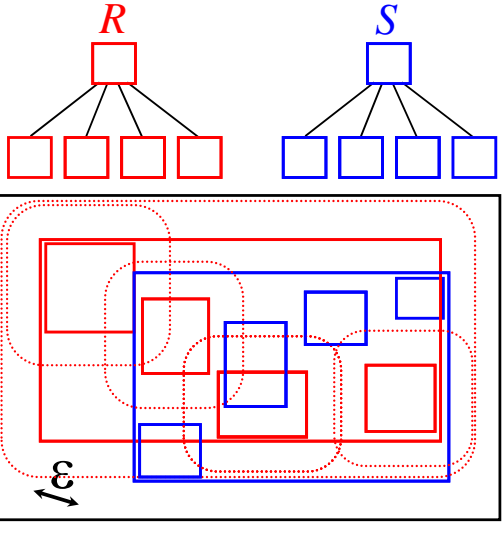

# Probleme durch Datenvolatilität

Probleme bei räumlicher Fortbewegung aller Objekte:

In Spielen bewegt sich Mehrzahl der Objekte bewegt sich mehrmals pro Sekunde.

- Positions-Änderungen durch Löschen und Einfügen
	- dynamische Änderungen können Struktur negativ beeinflussen (Verlust der Balance, Erhöhung von Überlappungen, Überfüllung einer Micro-Zone)
	- Änderung hat hohen Overhead (Suche nach Objekt, Folge-Einfügungen, Underflow und Overflow-Behandlungen)
- Positions-Änderung durch spezielle Änderungsoperationen
	- Ausdehnen von Seitenregionen: Overlap der Seiten kann extrem ansteigen *(nur bei Datenpartitionierung möglich)*
	- Wechsel der Seitenregionen:
		- *Balance kann negativ beeinflusst werden*
		- *Unterfüllung und Überfüllung von Seiten Unterfüllung und Überfüllung von*

**Fazit**: Dynamische Änderungen sind entweder aufwendig in der Berechnung oder können die Organisation der Daten ungünstig für Anfragealgorithmen beeinträchtigen.

61

# Throw-Away Indices

**Idee**:

- Bei sehr volatilen Daten ist die Änderung vorhandener Datenstrukturen teurer als ein Neuaufbau mittels Bulk-Load.
- Ähnlich wie beim Game-State existieren immer 2 Indexstrukturen:
	- Index I1 organisiert Positionen des letzen konsistenten Ticks und wird zur Anfragebearbeitung genutzt
	- Index I2 wird parallel dazu I1 aufgebaut:
		- Aufbau per Bulkload: geringere Nebenläufigkeit, aber schneller Aufbau, gute Struktur
		- Dynamischer Aufbau: mehr Rechenaufwand und evtl. schlechtere Struktur, aber Aufbau bei jeder neuen Position möglich
	- bei Beginn des neuen Ticks wird auf I2 angefragt und I1 gelöscht und anschließend neu aufgebaut.

**Fazit**: Entscheidend ist das der Tick mit Aufbau des Baumes schneller verarbeitet wird als ohne unterstützende Datenstruktur.

(Abhängigkeit vom Game-Design)

# Game Design

die räumliche Problematik hängt stark vom Spiel-Design ab:

- Anzahl und Verteilung der räumlichen Objekte
- Anzahl und Verteilung der Spieler
- Umgebungsmodell Felder, 2D oder 3D (3D Umgebung macht 3D Indexing nicht unbedingt notwendig)
- Bewegungsgeschwindigkeit und Bewegungsart der Objekte

# Lernziele

- Game State und Game Entities
- Aktionen und Zeitsteuerung
- Game Loop und Synchronisation mit anderen Subsystemen
- typische Verarbeitungsschritte in einer Iteration
- Zusammenhang Scripting-Engine, Physics Engine und Spatial Management
- Zoning, Sharding und Instanziierung
- Micro-Zoning und Spatial-Publish-Subscribe
- BSP-Tree, KD-Tree, Quad-Tree und R-Tree
- Einfügen, Löschen, Bulk-Load
- Anfragebearbeitung: Range-Query,NN-Query und Range-Join
- Probleme bei hoch volatilen Daten

## Literatur und Material

- Shun-Yun Hu, Kuan-Ta Chen **VSO: Self-Organizing Spatial Publish Subscribe** In 5th IEEE International Conference on Self-Adaptive and Self-Organizing Systems, SASO 2011, Ann Arbor, MI, USA, 2011.
- Jens Dittrich, Lukas Blunschi, Marcos Antonio Vaz Salles **Indexing Moving Objects Using Short-Lived Throwaway Indexes** In Proceedings of the 11th International Symposium on Advances in Spatial and Temporal Databases, 2009.
- Hanan Samet. 2005. **Foundations of Multidimensional and Metric Data Structures** *(The Morgan Kaufmann Series in Computer Graphics and Geometric Modeling)*. Morgan Kaufmann Publishers Inc., San Francisco, CA, USA.